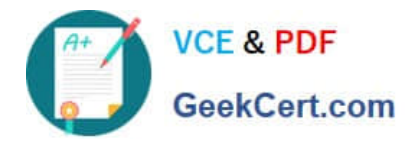

# **C\_THR12\_67Q&As**

SAP Certified Application Associate - SAP HCM with ERP 6.0 EHP7

## **Pass SAP C\_THR12\_67 Exam with 100% Guarantee**

Free Download Real Questions & Answers **PDF** and **VCE** file from:

**https://www.geekcert.com/c\_thr12\_67.html**

100% Passing Guarantee 100% Money Back Assurance

Following Questions and Answers are all new published by SAP Official Exam Center

**C** Instant Download After Purchase

**83 100% Money Back Guarantee** 

- 365 Days Free Update
- 800,000+ Satisfied Customers  $\epsilon$  of

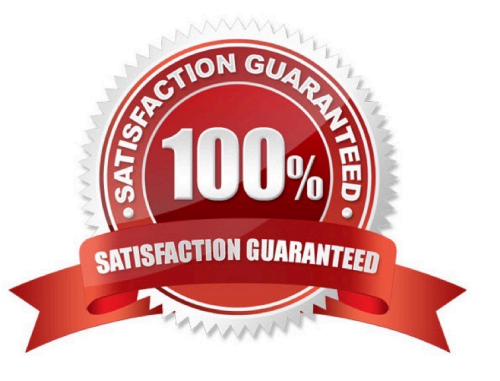

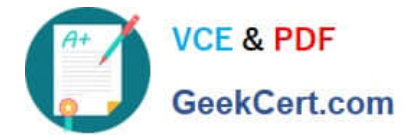

#### **QUESTION 1**

What is essential relationship in Organization Management? Please choose the correct answer. Response:

- A. A position has a cost center
- B. A position has a holder
- C. A position has a describing job
- D. A position belongs to an organizational unit

Correct Answer: B

#### **QUESTION 2**

A customer wants to store pay scale data on IT0008 (Basic Pay) for their employees. Which configuration

steps are necessary? Please choose the correct answer.

Response:

A. Define a pay scale group, pay scale level, and basic pay wage type with the module variant A for ARBPL.

B. Define a pay scale type and pay scale area, an employee subgroup grouping for collective agreement provision, and a pay scale group for the employees.

C. Define a pay scale type and pay scale area, a personnel subarea grouping for collective agreement provision, and a pay scale group for the employees.

D. Define a pay scale group and an employee subgroup grouping for collective agreement provision, and the feature LGMST.

Correct Answer: B

#### **QUESTION 3**

Which query too displays input, output, and result information on one screen? Please choose the correct

answer.

Response:

A. Ad Hoc Query

B. ABAP Query

- C. Operational Data Provider
- D. SAP Query

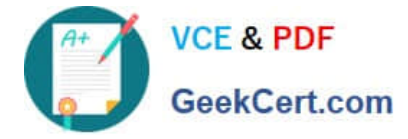

Correct Answer: A

### **QUESTION 4**

You are running a hiring action. Integration is active between Personnel Administration (PA) and Organizational Management (OM). As a result of this integration, which fields on IT0001 Organizational Assignment cannot be maintained directly? (Choose three)

- A. Position
- B. Personnel Area
- C. Cost Center
- D. Job Key
- E. Organizational Unit
- F. Company

Correct Answer: CDE

#### **QUESTION 5**

You want to write a custom report on SAP Payroll results. Which reporting tools would you use to create

this report?

There are 2 correct answers to this question.

Response:

- A. Ad Hoc Query
- B. Report Writer
- C. SAP Query
- D. ABAP List Viewer
- Correct Answer: AC

[C\\_THR12\\_67 VCE Dumps](https://www.geekcert.com/c_thr12_67.html) [C\\_THR12\\_67 Practice Test](https://www.geekcert.com/c_thr12_67.html) [C\\_THR12\\_67 Exam](https://www.geekcert.com/c_thr12_67.html)

**[Questions](https://www.geekcert.com/c_thr12_67.html)**